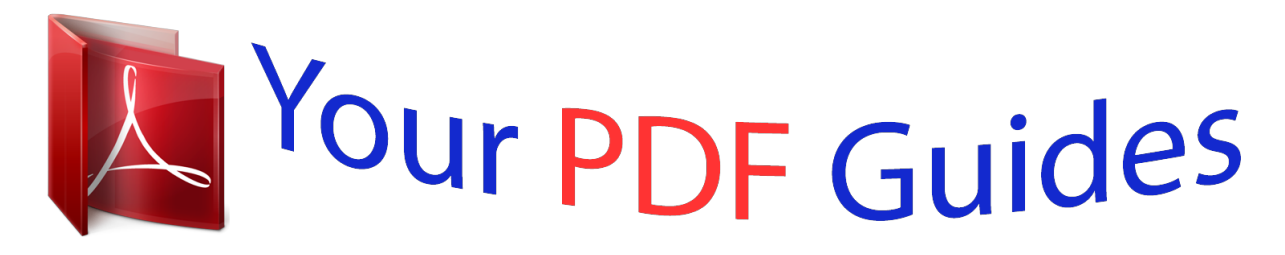

You can read the recommendations in the user guide, the technical guide or the installation guide for ZYXEL P-870HN-51B. You'll find the answers to all your questions on the ZYXEL P-870HN-51B in the user manual (information, specifications, safety advice, size, accessories, etc.). Detailed instructions for use are in the User's Guide.

> **User manual ZYXEL P-870HN-51B User guide ZYXEL P-870HN-51B Operating instructions ZYXEL P-870HN-51B Instructions for use ZYXEL P-870HN-51B Instruction manual ZYXEL P-870HN-51B**

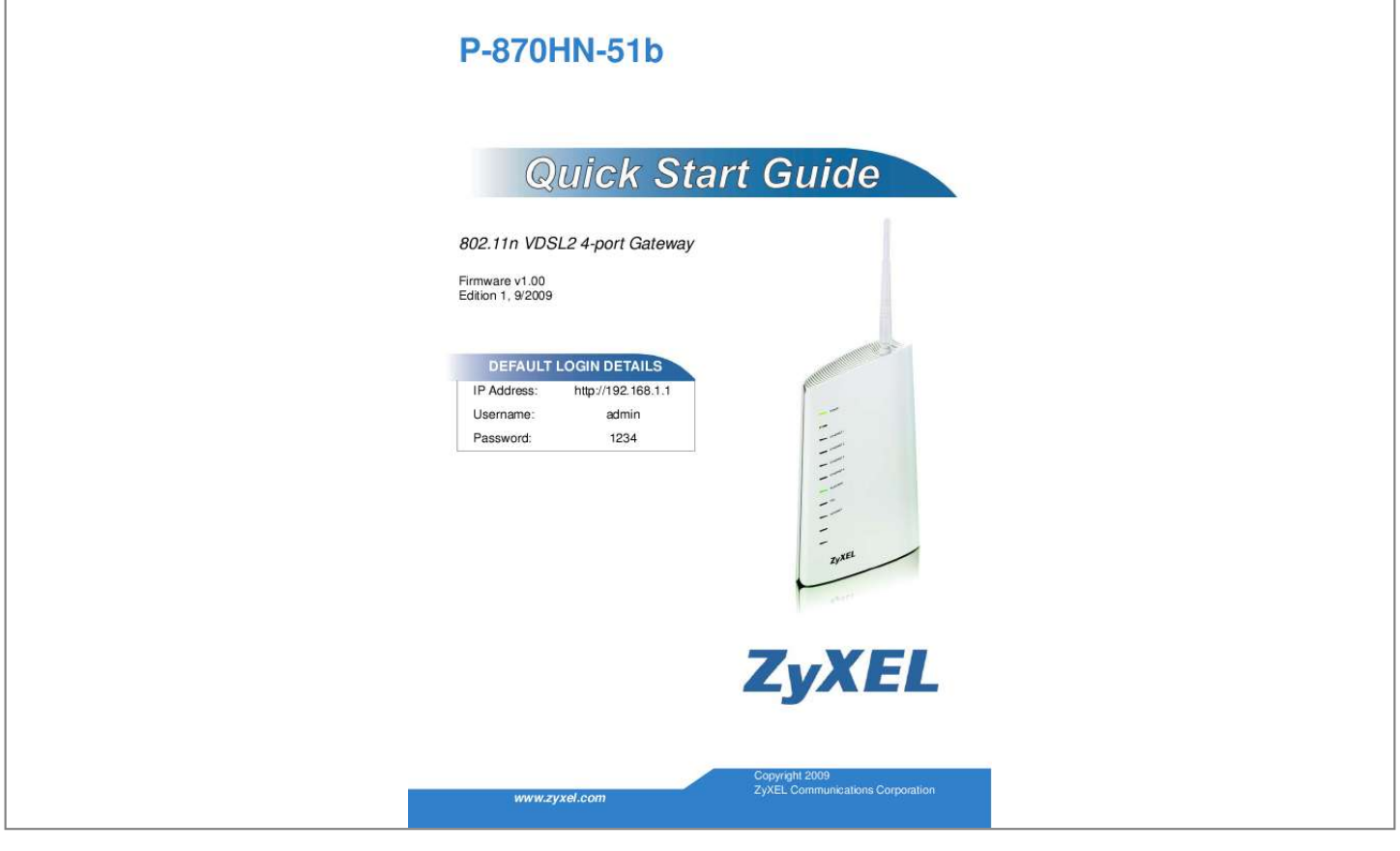

[You're reading an excerpt. Click here to read official ZYXEL](http://yourpdfguides.com/dref/3664382) [P-870HN-51B user guide](http://yourpdfguides.com/dref/3664382) <http://yourpdfguides.com/dref/3664382>

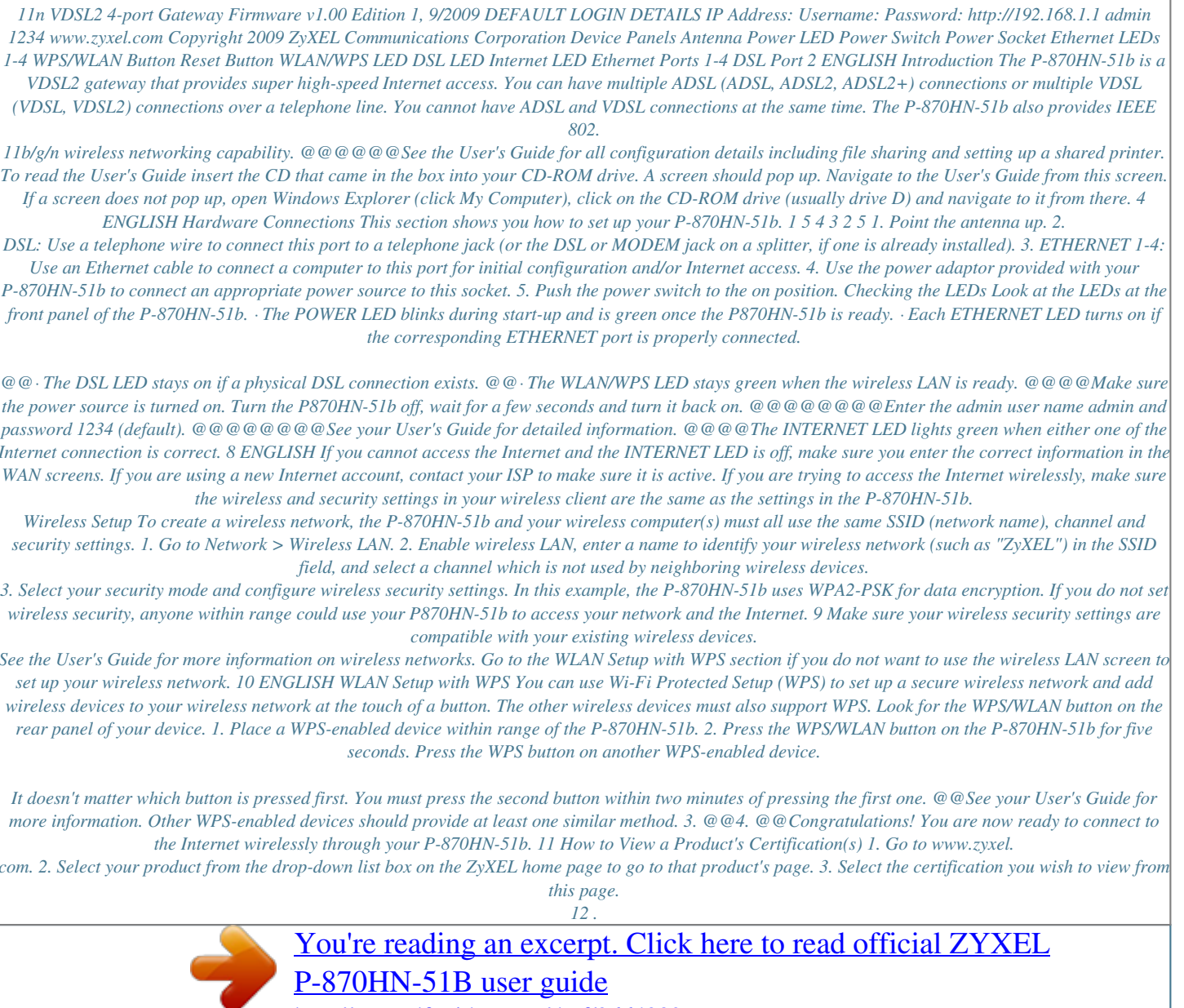

<http://yourpdfguides.com/dref/3664382>